#### PARAMETERS, INDEFINITE LOOPS, AND LOOP PATTERNS

CSSE 120—Rose Hulman Institute of Technology

### Review: Python parameter passing

- Formal parameters only receive the **values** of the actual parameters
- □ Assigning a new value to a formal parameter does not affect the actual parameter
- Python passes actual parameters *by value*
- □ Can Python functions mutate parameters?

### Functions mutating parameters

- Can we write a function that exchanges the values of its two parameters?
- □ In Eclipse checkout the project named Session11 from your SVN repository
- □ Study the code in the module mutating Parameters.py but don't run it
	- Together, observe what happens as we trace its execution in the debugger

# Modifying Parameters

- □ How do functions send information back?
	- **Return statements**
	- *Mutating* parameters
		- **No Value of actual parameter must be a mutable object**
		- State of the mutable object is changed
		- The actual parameter itself is NOT changed since it refers to the same object
		- **Parameter is still passed by value**

# Recap: Two main types of loops

#### □ Definite Loop

- We know at the beginning of the loop how many times its body will execute
- Implemented in Python as a **for** loop.
- **Q** Cannot be an infinite loop

#### Indefinite loop

- **The body executes as long as some condition is True.**
- Implemented in Python as a **while** statement.
- **□ Can be an infinite loop if the condition never becomes** False.
- Python's **for line in file:** construct indefinite loop that looks syntactically like a definite loop!

# Some indefinite loop patterns

- □ Interactive loops
- Sentinel loops
- File loops
- post-test loops
- □ "loop and a half"

#### Interactive: Make the user count

- □ Open module averageUserCount.py and execute it together
- □ When does the loop terminate?
- $\Box$  Is this the best way to make the user enter input?
	- Why?
	- Why not?

### Interactive: Ask user if there is more

- □ Open module averageMoreData.py and execute it together
- $\Box$  User no longer has to count, but still has a big burden

## Sentinel loop

- □ Open module averageSentinel.py and study the code then execute it together
- □ User signals end of data by a special "sentinel" value
- □ Note that the sentinel value is not used in calculations

### Non-numeric Sentinel

- □ What if negative numbers are legitimate values?
- □ Open module averageOtherSentinel.py and study the code
	- **Execute it together**
	- **D** What is the sentinel?
- □ Again note: sentinel value is not used in calculations.

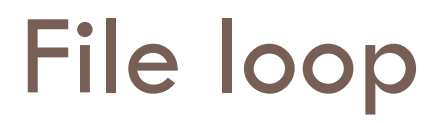

- □ Open module averageFile.py and execute together with input file numbers.txt
- Uses a **for** loop as we have seen before
- Also note the conditional execution of **main()**

# Escaping from a loop

- **break** statement ends the loop immediately
	- **D** Does not execute any remaining statements in loop body
- **continue** statement skips the rest of **this** iteration of the loop body
	- Immediately begins the **next** iteration
- **return** statement ends loop and function call
	- **□ May be used with an expression** 
		- within body of a function that returns a value
	- **Or without an expression** 
		- within body of a function that just does something

### Interactive loop with graphics

- □ Display a window that contains a circle and a message saying "Click inside Circle".
- $\Box$  Whenever the user clicks outside the circle, display "You missed!"
- $\Box$  If the user clicks inside the circle, display "Bull's eye!". Then pause and close the window.
- □ Implement together in module clickInsideCircle.py

## Individual Exercise on Using loops

#### Define function **listAndMax()** in module **listMax.py** that

- $\blacksquare$  Prompts the user to enter numbers, one at a time
- **□** Uses a blank line (<ENTER>) as sentinel to terminate input
- **E** Accumulates the numbers in a list
- **□** Uses a loop to calculate the maximum value of the numbers
- **Returns two values:** 
	- **If** the list of numbers entered in the order they were entered
	- $\blacksquare$  the maximum value

#### □ Define function **main()** in module listMax.py that

- **□ Calls listAndMax()**
- **Prints the list of numbers entered**
- Prints the maximum value of the list of numbers **Q10 hand in quiz**

#### Start homework

□ When you are through with your individual exercise commit your solutions to your svn repository □ Start working on homework 11